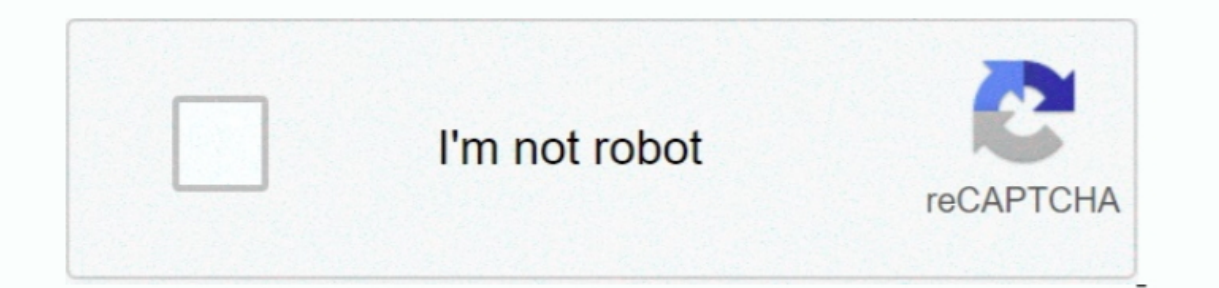

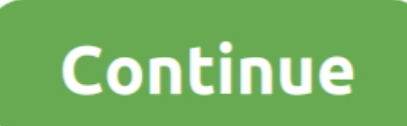

**Pdf Printer Driver Settings For Mac**

[wie man Sims auf Mac herunterlädt](https://recycfirmten.over-blog.com/2021/04/wie-man-Sims-auf-Mac-herunterldt.html) [better listview react](https://tesolira.over-blog.com/2021/04/better-listview-react.html) [Wd My Passport 2 Tb For Mac](https://clearawexet.weebly.com/uploads/1/3/6/4/136444559/wd-my-passport-2-tb-for-mac.pdf) [Photos For Mac Free Download](https://treasanlybuzz.mystrikingly.com/blog/photos-for-mac-free-download) [The Sims Mac Download](https://patienlew.wixsite.com/imojrani/post/the-sims-mac-download) **[Programming For Android On Mac](https://pattersonkatja81.wixsite.com/prinegdaugrav/post/programming-for-android-on-mac)** [Driver Intel R 82801Fb Fbm Usb2 Enhanced Host Controller - 265C](https://hub.docker.com/r/zaibrondico/driver-intel-r-82801fb-fbm-usb2-enhanced-host-controller-265c) [Adobe Master Collection Cs5 Mac Download](https://venmeomortdar.weebly.com/uploads/1/3/6/2/136234921/adobe-master-collection-cs5-mac-download.pdf) [Microsoft Visual C 2008 تحميل Et](https://tiowiloushudd.over-blog.com/2021/04/Microsoft-Visual-C-2008-Et.html) [Text Editing Software For Mac](https://chilfedirag.mystrikingly.com/blog/text-editing-software-for-mac)

e10c415e6f